## **KANG\_AR\_TARGETS\_UP**

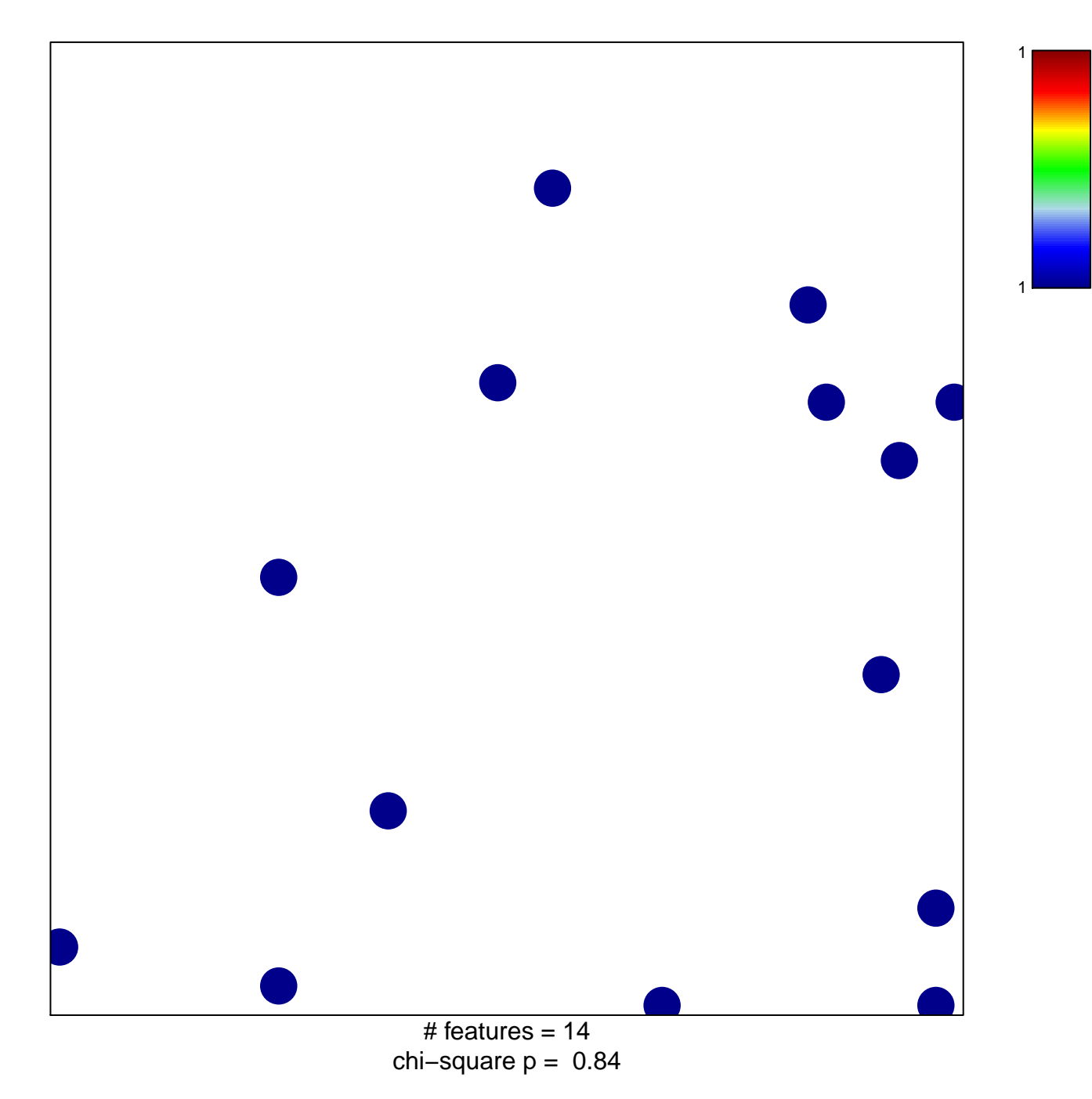

## **KANG\_AR\_TARGETS\_UP**

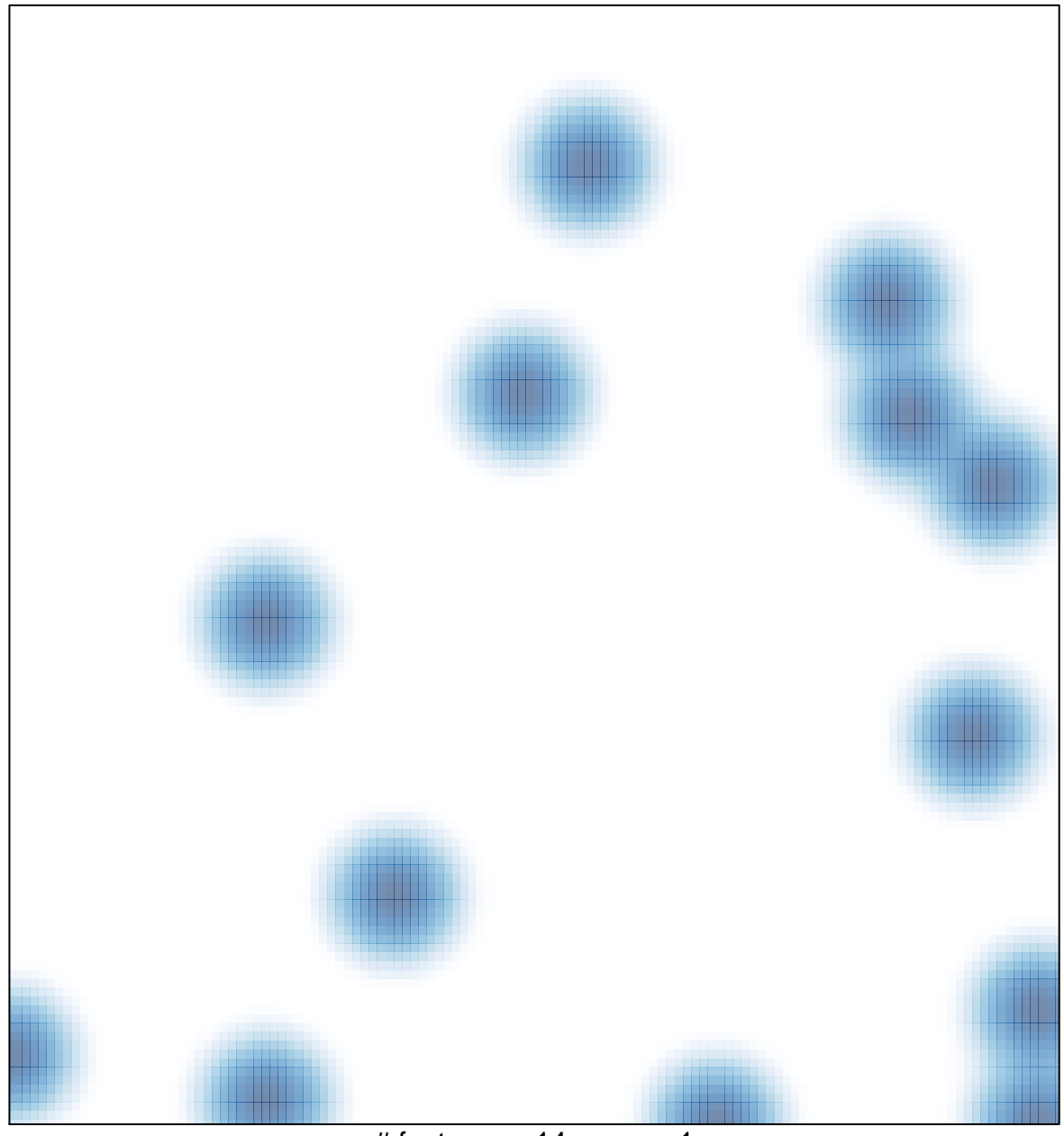

# features =  $14$ , max =  $1$